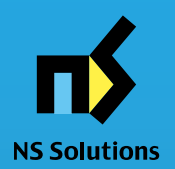

## **CONTRACTHUB JCAN証明書申請手続き ご説明資料**

#### **日鉄ソリューションズ株式会社 ITインフラソリューション事業本部 2020年**

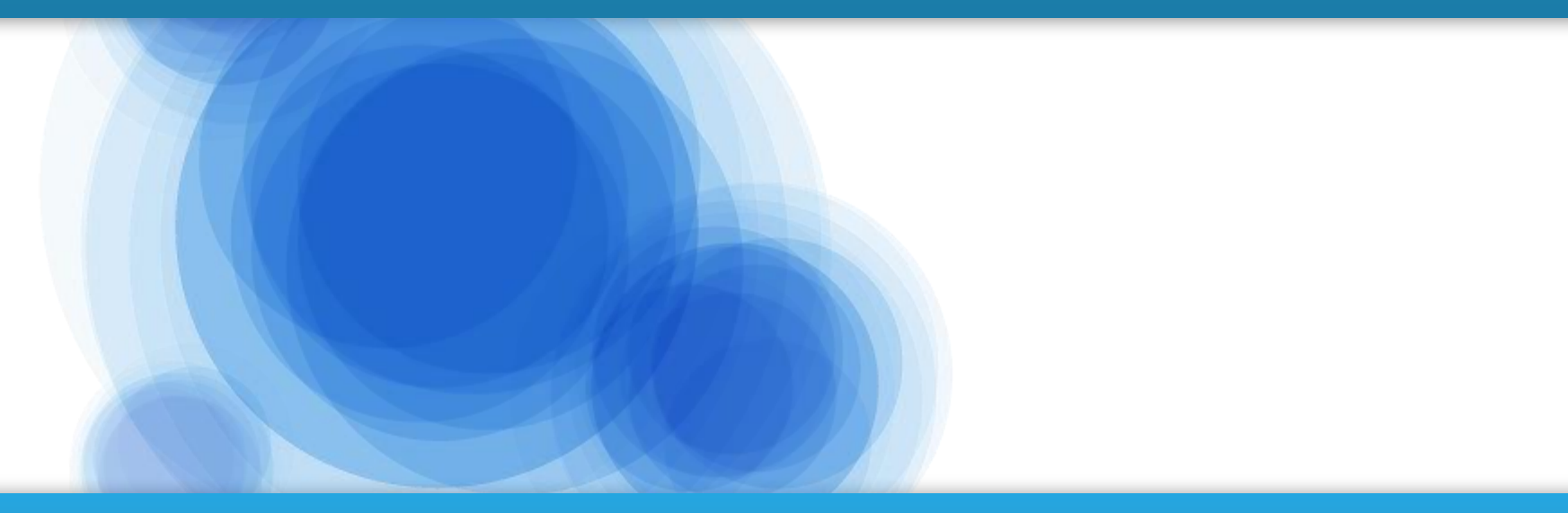

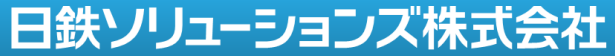

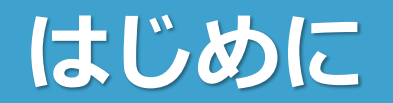

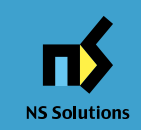

- 本説明書は、CONTRACTHUBで「JACN証明 書」を利用する場合の、申請および発行に関す るご説明資料となります。
- ●JCAN証明書の販売および申請に関しては、イン タセクト・コミュニケーションズ株式会社が ⾏っております。

■ JCAN証明書以外の電子証明書をご利用の場合は、別 途、ご相談ください。

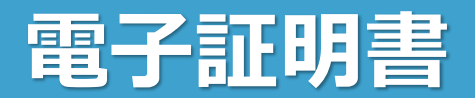

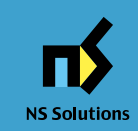

### ●推奨する電子証明書 ■JIPDEC/JCAN証明書

- 有効期間と金額
	- 1年 ¥3,000/枚(税別)
	- 2年 ¥4,500/枚(税別)
	- 3年 ¥6,000/枚(税別)
- 証明書申請、取得をLRAであるインタセクト社経由で⾏う販 売形態を採⽤しています。(次ページ参照)

**JIPD∈⊂** -\*\*园法人日本情報経済社会推進協会

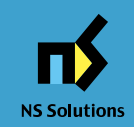

#### 1. JCAN証明書発行の前提

- ① JCAN証明書の発⾏申請時、 CONTRACTHUBにログイン可能で あること。
- ② JCAN証明書の発⾏申請時、証明書 申請チケットが購入されていること。 (購入方法は、JCAN証明書オンラ イン発⾏システムマニュアルを参照 ください)
- 2.JCAN証明書発行申請処理
	- ① JCAN証明書申請チケットの購入後 に通知された、証明書申請毎のチ ケット番号を⽤いて発⾏申請を⾏い ます。

(発⾏申請手順は、 JCAN証明書オン ライン発⾏システムマニュアルを参 照ください)

#### JCAN証明書発⾏手順

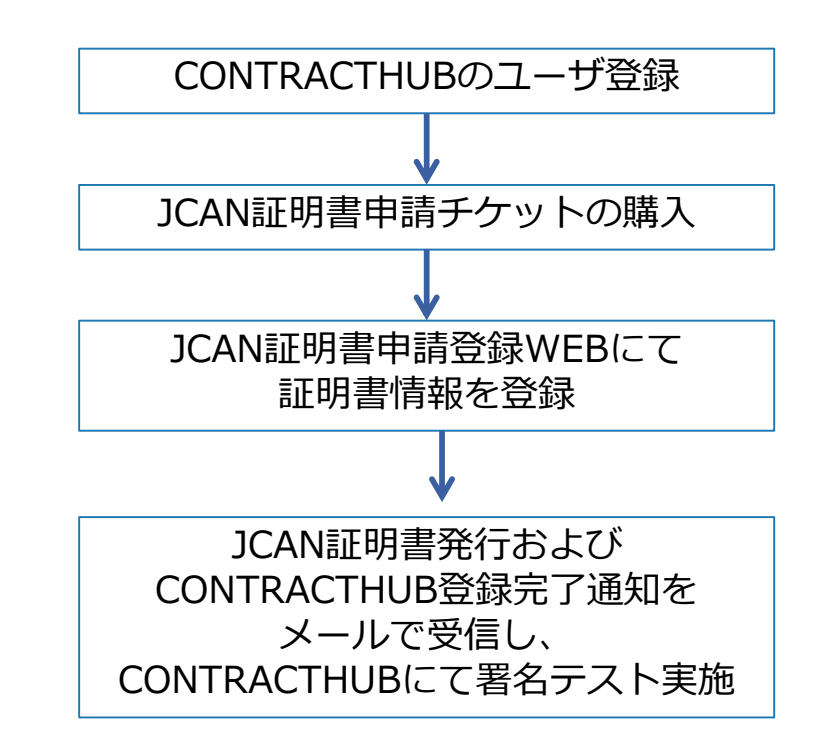

# **JCAN証明書発行プロセス**

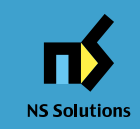

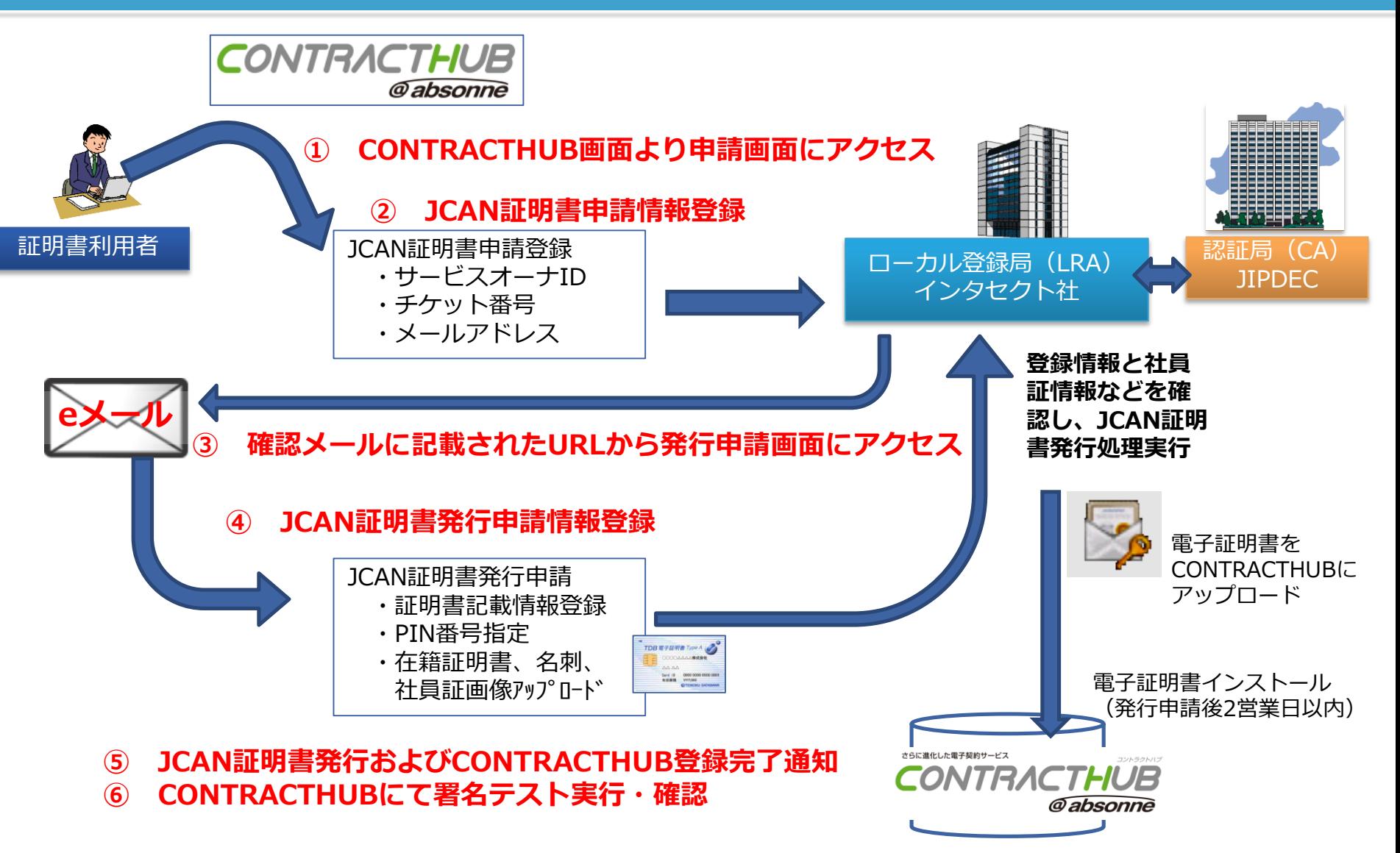

# **JCAN証明書の有効期限について**

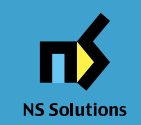

- JCAN証明書の有効期限は以下となります。
	- JCAN証明書の有効期限は下記の通り、各四半期の末日となります。有 効期限終了日が近付くと、LRAのインタセクト・コミュニケーションズ 社から更新アラートの通知を受け取ることができます。

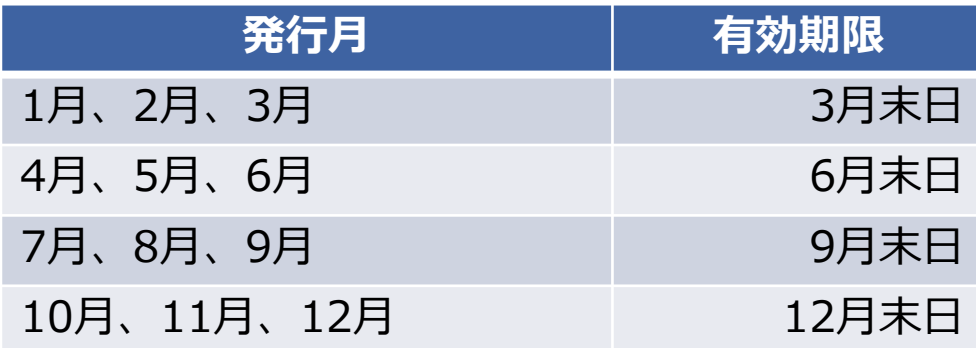

- CONTRACTHUB上の証明書の有効期限は、長期署名の機能の制約によ り、各四半期の末日の1週間前に設定されております。ご注意ください。 (CONTRACTHUBのユーザ管理機能でもその期限をご確認いただくこ とができます。)
- JCAN証明書購入および申請時に1年の証明書のほか、2年、3年の長期 の証明書を選択して申請いただくことが可能です。